# **ADVANTECH**

# PCE-5133/5033 - LGA1700 Intel<sup>®</sup> Core<sup>™</sup> i9/i7/i5/i3/ Pentium<sup>®</sup> ECC/non-ECC PICMG 1.3 Single Host Board with DDR5/M.2 (2280)/Dual 2.5GbE LAN **Startup Manual**

## Packing List

Before you begin installing your card, please make sure that the following items have been shipped:

- 1. PCE-5133/5033 PICMG 1.3 single host board
- 2. PCE-5133/5033 startup manual P/N: 2041513300
- Serial ATA HDD data cables P/N: 1700003194 3.
- 4. COM cable with bracket P/N: 1701090401

If any of these items are missing or damaged, please contact your distributor or sales representative immediately.

- Note 1: For detailed contents of PCE-5133/5033, please refer to user manual on the Advantech Website.
- Note 2. Acrobat Reader is required to view any PDF file. Acrobat Reader can be downloaded at: get. adobe.com/reader (Acrobat is a trademark of Adobe)

For more information on this and other Advantech products, please visit our website at:

http://www.advantech.com

回怒回 ÷.

For technical support and service, please visit our support website at: 

https://advt.ch/PCE-5133G2

https://advt.ch/PCE-5033G2

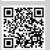

Register your products on our website and get 2 months extra warranty for Free at: ವ%≣ le b

http://www.register.advantech.com

This manual is for the PCE-5133/5033

Part No. 2041513300 Printed in China

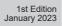

### Specifications

#### General

- LGA1700 12th Intel<sup>®</sup> Core<sup>™</sup> i9/i7/i5/i3/Pentium<sup>®</sup>
- · BIOS: AMI 256 Mb SPI BIOS
- · Chipset:
  - PCE-5133: Intel R680E
  - PCE-5033: Intel H610E
- · System memory:
  - PCE-5133: Supports dual channel DDR5 4800 32GB per DIMM with ECC/non-ECC: Max. capacity is up to 64GB
  - PCE-5033: Supports dual channel DDR5 4800 32GB per DIMM without ECC; Max. capacity is up to 64GB
- Please select Intel ECC supported processor to Note: enable ECC function.
- Warning: Power must be turned off before plugging/unplugging memory stick to avoid system crash or damage of memory stick.
- SATA Ports:
  - PCE-5133: 6 x SATA3.0 ports with SW Raid 0.1.5.10.
  - PCE-5033: 4 x SATA3.0 ports without Raid function.
- M.2 Ports:
  - PCE-5133: M.2 2280 type M module and compatible to PCI Express 4.0
- · Serial ports: 2 x RS-232 with pin headers
- · Watchdog timer: 255 level timer intervals
- USB 2.0:
  - PCE-5133/5033: 6\*USB2.0 (USB Type A\*1+Rear\*1, 4 on backplane)
- USB 3.2:
- PCE-5133; 6\*USB3.2 (Gen1) (Pin-header\*6), 2\*USB3.2 (Gen2) (type A, Rear I/O) - PCE-5033: 2\*USB3.2 (Gen1) (Pin-header\*2), 2\*USB3.2 (Gen1) (type A, Rear I/O)
- · GPIO: One programmable 8-bit GPIO pin-header
- DP1 & DP2: DVI/Displayport/HDMI via optional cable

#### VGA Interface

- · Chipset: Intel® UHD Graphics
- · Shared system memory is subject to OS

#### Ethernet Interface

- · Chipset supports: - LAN 1: I225LM(PCE-5133); I226V(PCE-5033) - LAN 2: I225LM(PCE-5133); I226V(PCE-5033)
- · Connection: 2 x on-board RJ-45 connectors with LED indicators.
- Note: Power must be turned off before installing/uninstalling any expansion modules.

# **Specifications (Cont.)**

#### **Mechanical and Enviromental**

- Dimensions: (L x W): 338 x 122 mm
- Power supply voltage: +12 V, +5 V, +3.3 V, +5  $V_{SB}$
- · Power requirements(Idle):

| Voltage | + 3.3V | +5V   | +12V  |
|---------|--------|-------|-------|
| Current | 8.34A  | 4.13A | 6.86A |

Note: Testing conditions:

CPU: Processor: Intel® i9-12900E Memory: 2 DDR5 4800 32GB

Operating temperature: 0 ~ 60° C (depending on CPU)

· Weight: 0.5 kg (weight of board)

## **Jumpers and Connectors**

The board has a number of jumpers that allow you to configure your system to suit your application. The table below lists the function of each of the jumpers and connectors.

| Connectors |                                                                                                 |
|------------|-------------------------------------------------------------------------------------------------|
| Label      | Function                                                                                        |
| COM1       | RS-232 (9-pin Box Header)                                                                       |
| COM2       | RS-232 (9-pin Box Header)                                                                       |
| CPU FAN1   | 4-pin fan power connector for supporting PWM or DC CPU fan                                      |
| DP1 & DP2  | Display port/DVI/ HDMI via optional cables                                                      |
| eSPI       | eSPI expansion pin header for COM module                                                        |
| HDAUD1     | Advantech HD audio module expansion pin-header                                                  |
| JFP1       | Power switch/reset connector                                                                    |
| JFP2       | External speaker/HDD LED connector/<br>SMBus connector                                          |
| JFP3       | Power LED<br>Suspend: fast flash (ATX/AT)<br>System on: on (ATX/AT)<br>System off: off (ATX/AT) |
| JPCICLK    | PCI clock selection                                                                             |
| LAN1       | Intel i225LM (PCE-5133)<br>Intel i226V (PCE-5033)                                               |
| LAN2       | Intel i225LM (PCE-5133)<br>Intel i226V (PCE-5033)                                               |
| LANLED1    | LAN LED                                                                                         |
| NVMe M.2   | M.2 key 2280 with PCIe Gen. 4                                                                   |
| SATA0 &1   | Port 0 & 1 (PCE-5133)                                                                           |
| SATA4~7    | SATA port 4, 5, 6, 7 (PCE-5133/5033)                                                            |

# Jumpers and Connectors (Cont.)

| SPI_TPM1 | SPI expansion pin header for TPM module                     |
|----------|-------------------------------------------------------------|
| Sysfan1  | 4 PIN fan power connector for support-<br>ing PWM or DC fan |
| USB2A1   | USB2 port 2                                                 |
| USB2C1   | USB2 port1                                                  |
| USB3C1   | USB3 port1                                                  |
| USB3C2   | USB3 port2                                                  |
| USB3H1   | USB3 port 3,4                                               |
| USB3H2   | USB3 port 7, 8 (PCE-5133)                                   |
| USB3H3   | USB3 port 5, 6 (PCE-5133)                                   |
| VGA1     | VGA connector                                               |

| Jumpers         |                                     |
|-----------------|-------------------------------------|
| Label           | Function                            |
| JCMOS1          | CMOS clear                          |
| JME1            | Clear ME data                       |
| JPCICLK1        | PCI clock selection                 |
| JWDT1+<br>JOBS1 | Watchdog timer output and OBS alarm |

| JPCICLK: PCI clock selection |         |
|------------------------------|---------|
| Closed Pins                  | Result  |
| 1-2                          | 66 MHZ  |
| 2-3                          | *33 MHZ |
| *Default                     |         |

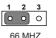

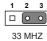

| JESPI1+JESPI2: eSPI-interface COM module setting |                         |  |
|--------------------------------------------------|-------------------------|--|
| Closed Pins                                      | Result                  |  |
| JFV1                                             | VGA dummy load setting  |  |
| JUSB1/<br>JUSB2                                  | USB power source switch |  |
| _1                                               | 2 3 1 2 3               |  |

000

VGA dummy load setting USB power source switch

| JCMOS1/JME1: Clear CMOS/ME data |                                    |
|---------------------------------|------------------------------------|
| Closed Pins                     | Result                             |
| 1-2                             | Keep CMOS/Enable ME data (Default) |
| 2-3                             | Clear CMOS/Disable ME data         |

# Jumpers and Connectors (Cont.)

| JWDT1+JOBS1: Watchdog timer output and OBS alarm |                                                 |
|--------------------------------------------------|-------------------------------------------------|
| Closed Pins                                      | Result                                          |
| 2-4, 8-10                                        | Watchdog timer disable (2-4)<br>OBS beep (8-10) |
| 4-6, 8-10                                        | *Watchdog timer reset (4-6)<br>OBS beep (8-10)  |
| * Default                                        |                                                 |

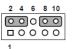

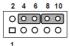

Watchdog timer disable (2-4) OBS beep (8-10) \*Watchdog timer reset (4-6) OBS beep (8-10)

| JESPI1+JESPI2: eSPI-interface COM module setting |                                                 |
|--------------------------------------------------|-------------------------------------------------|
| Closed Pins                                      | Result                                          |
| 1-2                                              | Watchdog timer disable (2-4)<br>OBS beep (8-10) |
| 2-3                                              | *Watchdog timer reset (4-6)<br>OBS beep (8-10)  |
| * Default                                        |                                                 |

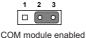

\*COM module disabled

#### Note!

- Do not change default settings if an eSPI-interface COM module is not installed; otherwise system will not turn on.
- If start to use the COM module, please follow the procedures to prevent system from not to boot up: install the module after power-off, set JESP11+JESP12 to 2-3 pins closed, power on system to BIOS POST screen, turn off AC power, then power on.

| JFV1: VGA dummy load setting |                         |
|------------------------------|-------------------------|
| Closed Pins                  | Result                  |
| 1-2                          | Enable VGA dummy load   |
| 2-3                          | *Disable VGA dummy load |
| * Default                    |                         |

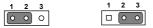

Enable VGA dummy load \*Disable VGA dummy load

Note!

It is recommended to leave this function disabled if you use DVI/DP as your main display.

# Jumpers and Connectors (Cont.)

| JUSB_1 & JUSB_2 (onboard USB): USB Power<br>source switch between +5V and +5V_Dual |                     |
|------------------------------------------------------------------------------------|---------------------|
| Closed Pins                                                                        | Result              |
| 1-2                                                                                | *USB +5V_DUAL power |
| 2-3                                                                                | USB +5V power       |
| * Default                                                                          |                     |

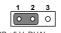

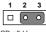

\*USB +5 V DUAL power

USB +5 V power

## Software Installation

The drivers for the PCE-5133/5033 are located on the Advatech official websites. Please visit the official website for downloading.

https://support.advantech.com/support/new\_default.aspx

**Caution!** The computer is supplied with a battery-powered

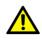

real-time clock circuit. There is a danger of explosion if battery is incorrectly replaced. Replace only with same or equivalent type recommended by the manufacturer. Discard used batteries according to manufacturer's instructions.

## **Declaration of Conformity**

This device complies with the requirements in Part 15 of the FCC rules. Operation is subject to the following two conditons:

- 1. This device may not cause harmful interference;
- This device must accept any interference received, including interference that may cause undesired operation.

## **Board Layout**

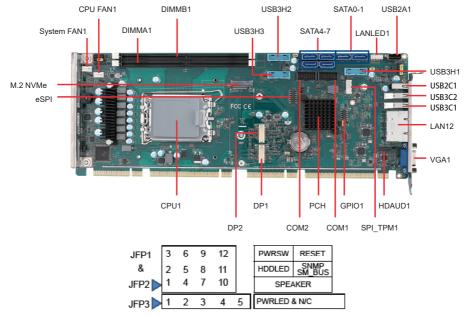

Figure 1: Board Layout: Jumper and Connector Locations

Note: \*PCE-5033 supports 4 SATA ports (SATA4~7) and one internal USB3.2 pin-header. \*PCE-5033 does not feature NGFF(M.2).

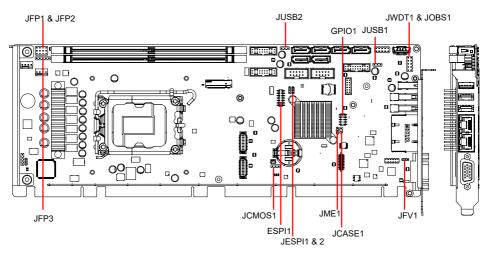

Figure 2: Board Layout - Jumpers and Connector Locations